#### 61A Lecture 13

Wednesday, October 2

#### Announcements

• Homework 3 deadline extended to Wednesday 10/2 @ 11:59pm.

• Optional Hog strategy contest due Thursday 10/3 @ 11:59pm.

• Homework 4 due Tuesday 10/8 @ 11:59pm.

• Project 2 due Thursday 10/10 @ 11:59pm.

- Guerrilla Section 2 this Saturday 10/5 & Sunday 10/6 10am-1pm in Soda.
- Topics: Data abstraction, sequences, and non-local assignment.

Please RSVP on Piazza!

• Guest lecture on Wednesday 10/9, Peter Norvig on Natural Language Processing in Python.

### Strings are an Abstraction

#### **Representing data:**

'200' '1.2e-5' 'False' '(1, 2)'

#### **Representing language:**

"""And, as imagination bodies forth<br>The forms of things to unknown, and the poet's pen<br>Turns them to shapes, and gives to airy nothing<br>A local habitation and a name.<br>"""

#### **Representing programs:**

'curry = lambda f: lambda x: lambda y: f(x, y)'

(Demo)

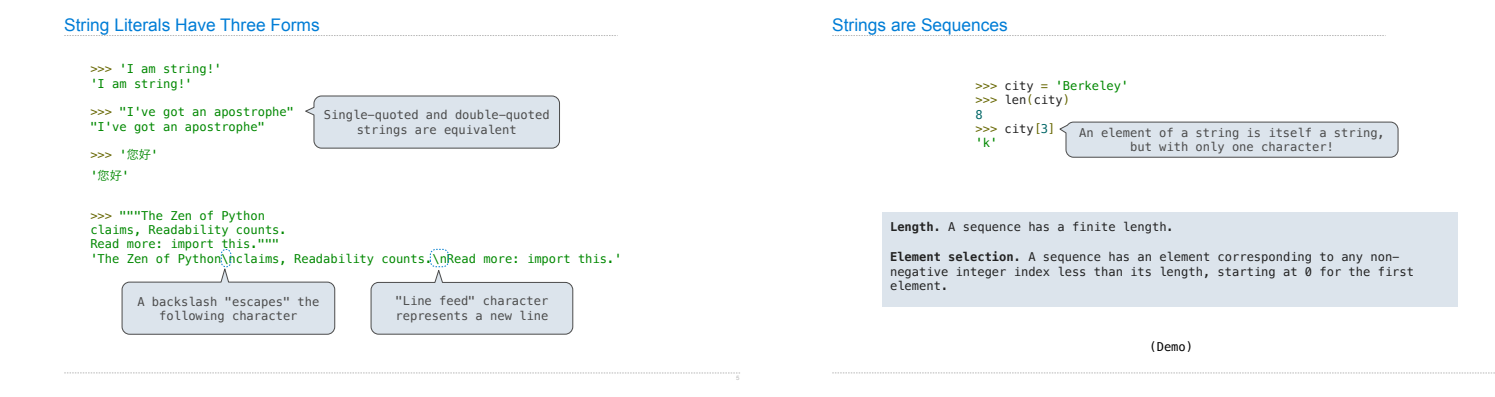

# **Strings**

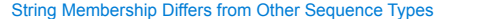

The "in" and "not in" operators match substrings >>> 'here' in "Where's Waldo?" True >>> 234 in (1, 2, 3, 4, 5) False

Why? Working with strings, we usually care about words more than characters

#### The count method also matches substrings

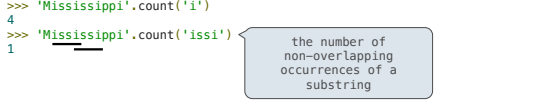

## Encoding Strings

## Representing Strings: the ASCII Standard

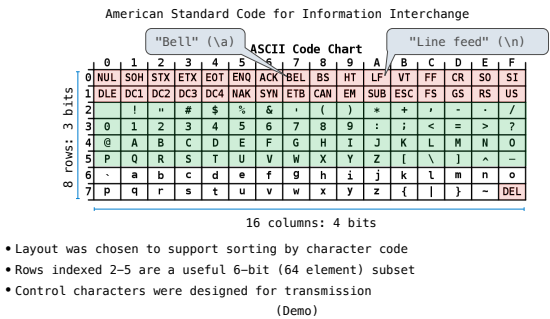

## Representing Strings: the Unicode Standard

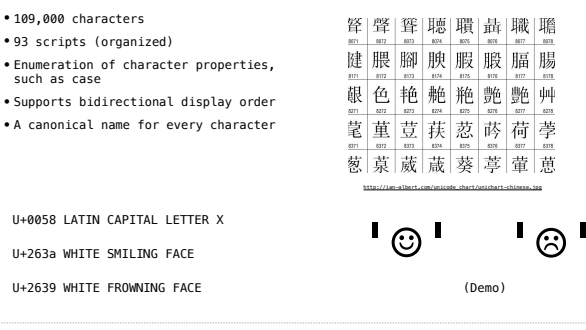

### Representing Strings: UTF-8 Encoding

UTF (UCS (Universal Character Set) Transformation Format)

Unicode: Correspondence between characters and integers

UTF-8: Correspondence between those integers and bytes

A byte is 8 bits and can encode any integer 0-255.

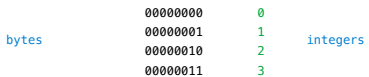

Variable-length encoding: integers vary in the number of bytes required to encode them.

In Python: string length is measured in characters, bytes length in bytes.

(Demo)

Sequence Processing

## Sequence Processing

Consider two problems:

Sum the even members of the first n Fibonacci numbers.

List the letters in the acronym for a name, which includes the first letter of each capitalized word.

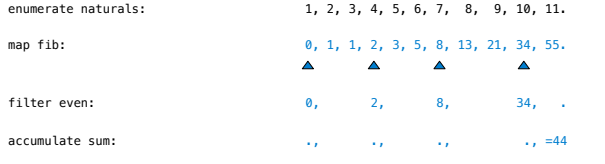

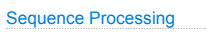

Consider two problems:

Sum the even members of the first n Fibonacci numbers.

List the letters in the acronym for a name, which includes the first letter of each capitalized word.

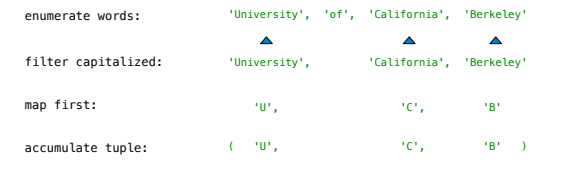

## Mapping a Function over a Sequence

Apply a function to each element of the sequence

 $\gg$  alternates =  $(-1, 2, -3, 4, -5)$ 

>>> tuple(map(abs, alternates)) (1, 2, 3, 4, 5)

The returned value of **map** is an iterable map object

A constructor for the built-in map type

The returned value of **filter** is an iterable filter object

(Demo)

Iteration and Accumulation

#### Iterable Values and Accumulation

*Iterable* objects give access to their elements in order.

Similar to a sequence, but does not always allow element selection or have finite length. Many built-in functions take iterable objects as argument.

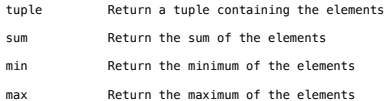

# Reducing a Sequence

Reduce is a higher-order generalization of max, min, & sum.

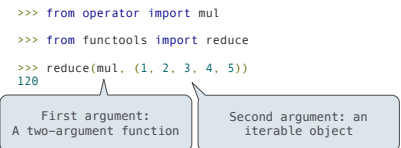

Similar to accumulate from Homework 2, but with iterable objects.

For statements also operate on iterable values.

## Generator Expressions

One large expression that evaluates to an iterable object

 $({\leq}$   $\text{map } \text{exp}$  for  ${\leq}$   $\text{name}$  in  ${\leq}$  iter  $\text{exp}$  if  ${\leq}$  ilter  $\text{exp}$ 

•Evaluates to an iterable object.

•<iter exp> is evaluated when the generator expression is evaluated.

•Remaining expressions are evaluated when elements are accessed.

Short version: (<map exp> for <name> in <iter exp>)

(Demo)